Entwicklung von Modellbauelektronik www.sm-modellbau.d Stephan Merz • Blumenstr. 24 • D-82407 Wielenbach Tel. 0881/92700-50 • Fax -52 • mobil 0178/7603625 • email: info@SM-Modellbau.de

# Klapptriebwerkssteuerung **Version Köllner**

# **Beschreibung und Bedienungsanleitung**

### **Inhalt**

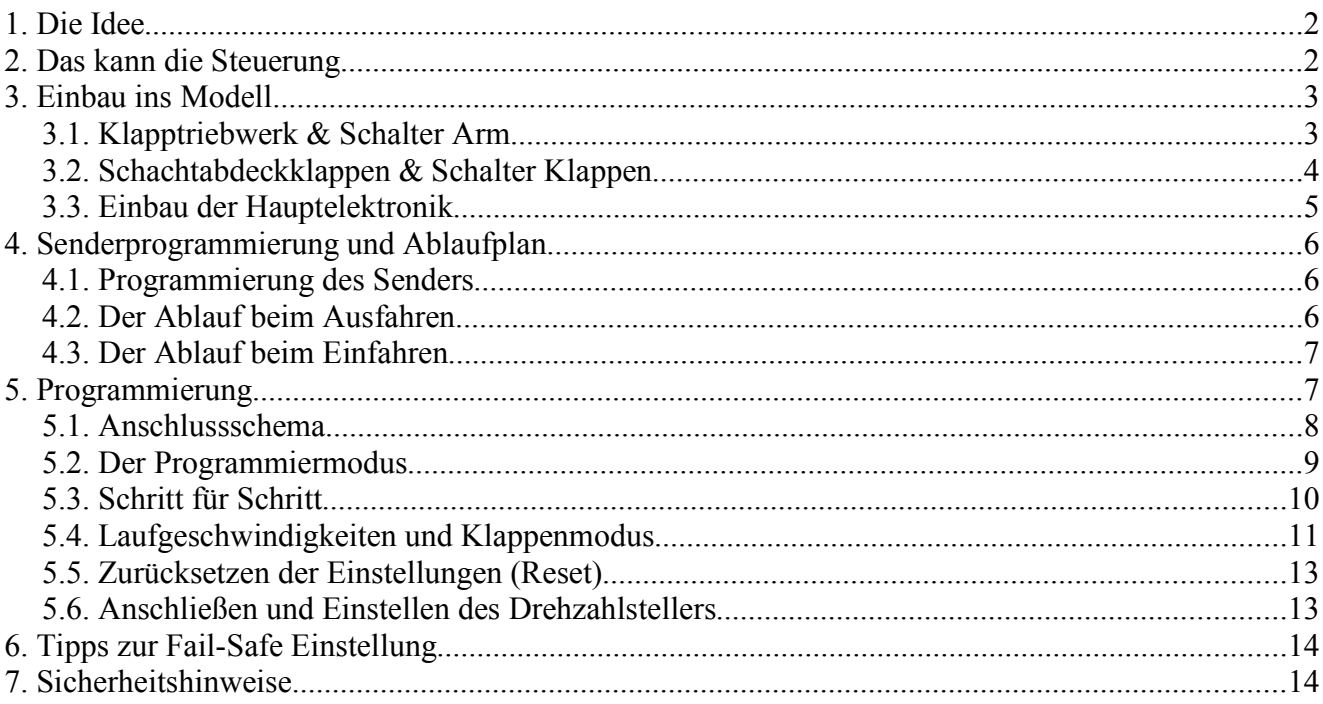

# **1. Die Idee**

In Großseglermodellen hat man immer wieder das gleiche Problem: Bei drei oder gar vier Klappen pro Flächenhälfte, doppelter Höhenruderansteuerung, Einziehfahrwerk und Schleppkupplung gehen einem schnell die zur Verfügung stehenden Kanäle aus.

Will man den Segler jetzt auch noch mit einem Scale-Klapptriebwerk ausrüsten, dann braucht man noch einmal bis zu **vier** zusätzliche Kanäle: einen für den Triebwerksarm, einen oder gar zwei für die Schachtabdeckklappen und einen weiteren zur Ansteuerung des Elektromotors (Reglers).

Zum Problem der fehlenden freien Kanäle kommt noch, dass ein Ein- oder Ausfahrvorgang immer nach einem ganz bestimmten Schema erfolgen muss. Also z. B. Abdeckklappen auf – Arm ausfahren – Klappen wieder zu – Motor an. Das alles vom Sender aus mit einzelnen Schaltern zu bedienen geht sicher irgendwann mal schief und ist äußerst unkomfortabel.

Also wurde eine Mikroprozessorschaltung gebaut, die die komplette Triebwerkssteuerung, das Ausund Einfahren, sowie das Aus- und Einschalten des Motors übernimmt. Und damit kein zusätzlicher Kanal verbraucht wird, wird die Steuerung anstelle des Schleppkupplungsservos am Empfänger angeschlossen, wobei die Elektronik wiederum die Ansteuerung des Schleppkupplungsservos übernimmt.

#### **Also: Die Klapptriebwerkssteuerung steuert eine komplette Klapptriebwerkseinheit ohne Verbrauch eines zusätzlichen Empfängerausganges!**

# **2. Das kann die Steuerung**

- Ansteuerung von 5 Servos:
	- Klapptriebwerksarm
	- Schachtabdeckklappe rechts
	- Schachtabdeckklappe links
	- Motor (Regler)
	- Schleppkupplung
- Vollautomatischer Aus- und Einfahrvorgang des Triebwerkes durch einen einzigen Drei-Stufen-Schalter am Sender inklusive Ansteuerung des Drehzahlreglers (Motor an, Motor aus).
- Vorbildgetreues langsames Aus- und Einfahren des Triebwerkarms.
- Getriebeschonendes langsames Hochregeln und Bremsen des Motors.
- Zusätzliche Auswertung von zwei Sicherheitsschaltern, um ein falsches Anlaufen des Motors in allen Fällen (z. B. auch bei Defekt eines Servos) zu verhindern.
- Vom Anwender programmierbare Endstellungen der Servos mit Servoumkehr, die automatisch dauerhaft im internen Speicher gespeichert werden
- Beim Start fährt der Motor zuerst auf eine vorher eingestellte Startleistung und schaltet erst nach 6 Sekunden auf Vollgas hoch. Damit kann das "auf die Nase gehen" beim Bodenstart auch auf Graspisten sicher vermieden werden.
- Schachtabdeckklappen im Steigflug wahlweise geschlossen oder offen.

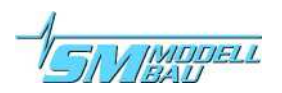

# **3. Einbau ins Modell**

### **3.1. Klapptriebwerk & Schalter Arm**

Bauen Sie das Klapptriebwerk genau nach den Herstellervorgaben ein. Achten Sie darauf, dass die Mechanik steif genug eingebaut ist und einwandfrei in beiden Endstellungen verriegeln kann. Der Sicherheitsschalter "Schalter Arm" wird eingebaut, um in jedem Fall ein Anlaufen des Motors im Rumpf auszuschließen. Dies wäre sonst nämlich vorstellbar, wenn z.B. das Arm-Servo ausfallen würde. Einen solchen Servoausfall kann die Steuerung natürlich nicht direkt bemerken. Würde man also nun bei defektem Arm-Servo (oder genauso gut bei defekter Anlenkung) einen Ausfahrvorgang starten, dann würde der Motor unweigerlich im Rumpf anlaufen...

Deshalb also der "Schalter Arm". Er wird so eingebaut, dass er bei ausgefahrenem Arm geschlossen ist. Dadurch kann die Elektronik einen Fehler beim Ausfahren feststellen, und den Start des Motors verhindern. **In der Elektronik ist die Impulsleitung für den Drehzahlsteller solange vollständig getrennt, bis der Schalter geschlossen ist**. Ist der Schalter geschlossen und der restliche Ausfahrvorgang beendet, dann läuft der Motor mit der eingestellten Hochlaufzeit an.

#### *Bauen Sie diesen Schalter mit größter Sorgfalt ein, und kontrollieren Sie Ihn regelmäßig.*

Da der Einbau natürlich stark von der verwendeten Mechanik abhängt, können hier nur grundsätzliche Empfehlungen gegeben werden:

- Schrauben Sie den Schalter direkt an der Metallkonstruktion der Mechanik an.
- Zur Sicherheit muss der Schalter einen möglichst großen Schließweg haben. Montieren Sie ihn deshalb nahe am Drehpunkt des Arms.
- Stellen Sie den Schaltpunkt so ein, dass der Schalter auch noch sicher schließt, wenn Sie den ausgefahrenen Arm mit angemessener Kraft nach hinten drücken (wie es z. B. beim Ausfahren bei hoher Geschwindigkeit der Fall sein könnte).

Darstellung am Beispiel des Klapptriebwerks von JK Modelltechnik/Breakler:

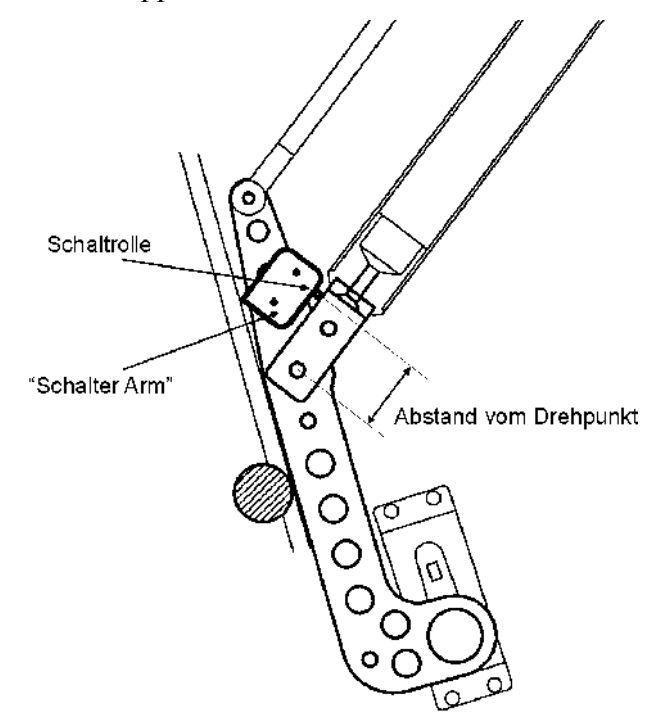

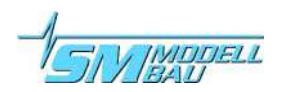

### **3.2. Schachtabdeckklappen & Schalter Klappen**

Die Klapptriebwerkssteuerung ist zum Ansteuern von zwei getrennten Abdeckklappenservos ausgelegt. Obwohl man natürlich auch mit entsprechenden Anlenkungen beide Klappen mit nur einem Servo bedienen kann (das eine Servo kann man dann bei Klappe links oder Klappe rechts einstecken), ist es in jedem Fall mechanisch einfacher zwei Servos zu verwenden. Da hier keine großen Kräfte gefragt sind, eignen sich besonders die kleinen Servos der 9 g Klasse, wie z. B. Graupner C261.

**Die Klappenservos bedienen dabei den hinteren Teil der Klappen, der bei ausgefahrenem Arm wieder geschlossen wird. Die Klappen müssen also jeweils in zwei Teile getrennt werden, wobei der kurze vordere Teil einfach vom Triebwerksarm aufgedrückt wird und dann offen bleibt. Diese kleinen Klappen werden am besten mit Federn mit dem Arm verbunden, so dass sie sich beim Einfahren wieder schließen.**

Einbaubeispiel für die Klappenservos:

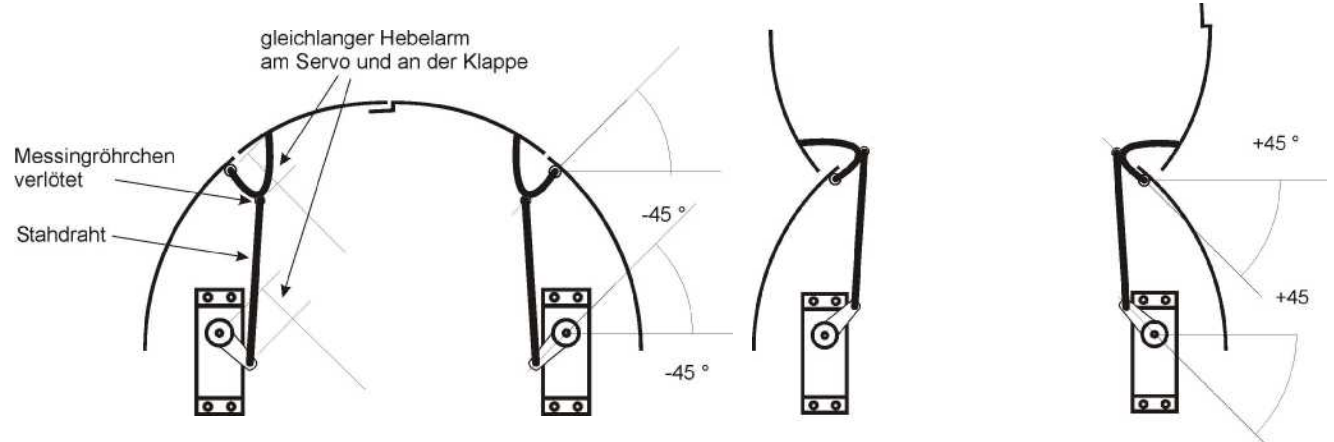

Bei der Ansteuerung mit zwei getrennten Servos sorgt die Steuerung dafür, dass die rechte Klappe immer zuerst geschlossen wird und danach erst die linke.

 $\Rightarrow$  Dadurch ist es möglich an der rechten Klappe einen Falz anzubringen, auf dem die linke Klappe dann zum Liegen kommt (sollte schon ein Falz auf der linken Seite vorhanden sein, kann man natürlich an der Steuerung und beim Programmieren auch immer linkes und rechtes Servo tauschen)

Zur Sicherheit werden auch an den Schachtklappen Schalter angebracht, die schließen, wenn die Klappen geschlossen sind. Diese "Schalter Klappen" verhindern ähnlich wie der "Schalter Arm" eine Fehlfunktion bei defekten Klappenservos.

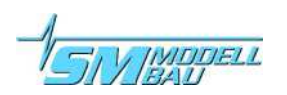

#### Einbaubeispiel für die "Schalter Klappe":

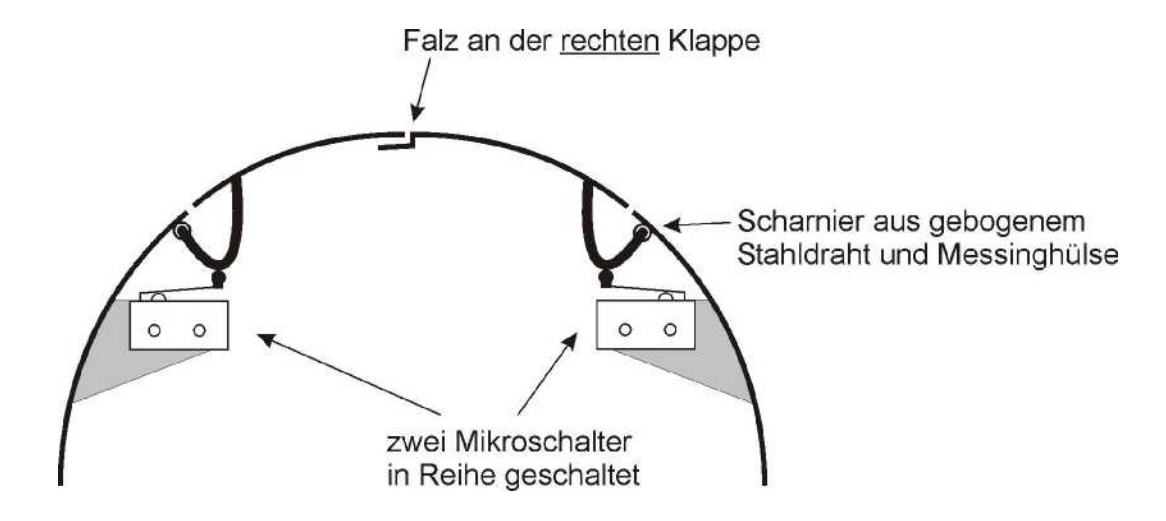

#### **Betrieb ohne Klappenservos:**

Auch ein Betrieb der Klapptriebwerkssteuerung ohne Klappenservos ist problemlos möglich, wenn Sie die Klappen einfach vom Triebwerk mit aufdrücken lassen und im Kraftflug offen lassen. **Dazu muss aber ein so genannter Kodierstecker (Brücke) auf die zwei Pins des "Schalter Klappe" Anschlusses gesteckt werden, oder die Steuerung muss im Klappenmodus "Klappen im Steigflug offen" betrieben werden! Die Klapptriebwerkssteuerung würde sonst nach dem Ausfahren auf das Schließen der Klappendeckel, und damit der Klappenschalter warten. Die "Schalter Klappe" werden nicht eingebaut! Der Codierstecker liegt bei.**

#### **3.3. Einbau der Hauptelektronik**

Die Elektronik wird am besten wie der Empfänger eingebaut. In Schaumgummi gewickelt, mit doppelseitigem Moosgummi oder mit Klettband wird die Klapptriebwerkssteuerung mindestens 10cm vom Empfänger entfernt im Modell befestigt.

Dabei sollte die Elektronik von der Kabinenhaube aus zugänglich sein, um jederzeit den Programmieradapter anschließen zu können.

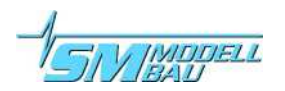

# **4. Senderprogrammierung und Ablaufplan**

Die Ansteuerung erfolgt mit einem Kanal, der am Sender auf drei vordefinierte Werte geschaltet wird (vorzugsweise ein Knüppelschalter).

#### **Dann bedeutet am (Knüppel-)Schalter:**

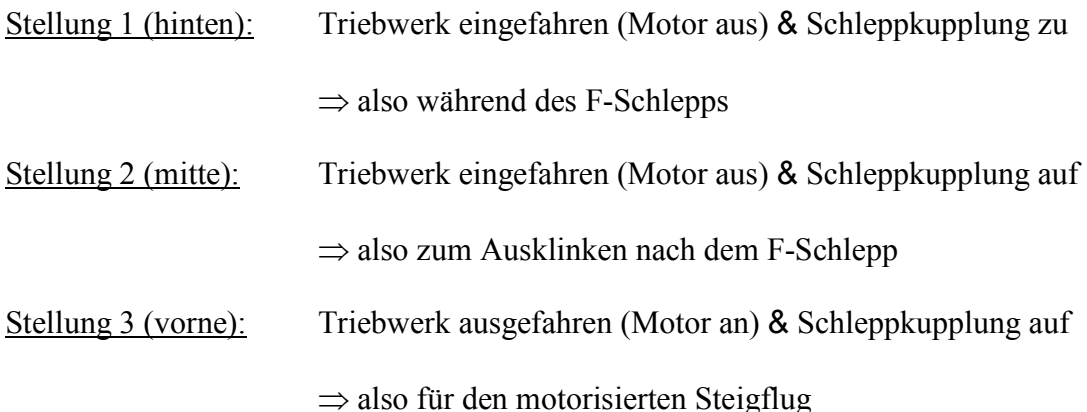

#### **4.1. Programmierung des Senders**

Die drei (Knüppel-)Schalterstellungen müssen bestimmten Servopositionen entsprechen, da die Schaltpositionen in der Klapptriebwerkssteuerung werkseitig vorgegeben sind:

- Umschalten von Stellung  $1 \Rightarrow$  Stellung 2 bei 1,2 ms Empfängerimpulslänge
- Umschalten von Stellung  $2 \Rightarrow$  Stellung 3 bei 1,8 ms Empfängerimpulslänge

Erreicht werden diese Werte, wenn der Knüppelschalter den entsprechenden Kanal auf die Servopositionen

> –100% bei Stellung 1 (hinten) 0% bei Stellung 2 (mitte) +100% bei Stellung 3 (vorne)

umschaltet.

Bitte kontrollieren Sie diese Werte bei Ihrem Sender im entsprechenden Menü (z.B. bei der MC-20 Menünummer 74 "Servoposition", MC-24 Menünummer 92).

Korrigieren Sie unbedingt die Sendereinstellungen (Wegeinstellung o.ä.) wenn die Werte nicht erreicht werden!

Vergessen Sie nicht den verwendeten Kanal als "Nur MIX Kanal" (bei Graupner) zu definieren, damit Sie nicht versehentlich Ihr Triebwerk auch noch mit einem anderen Schalter bedienen können.

### **4.2. Der Ablauf beim Ausfahren**

- Abdeckklappen auf
- Arm ausfahren (Geschwindigkeit einstellbar siehe 5.4)
- Test des Sicherheitsschalters "Schalter Arm": nur wenn dieser geschlossen ist, d. h. nur wenn der Arm auch wirklich ausgefahren ist, geht es weiter. Nur beim Klappenmodus "Klappen im Steigflug geschlossen" (siehe 5.4):

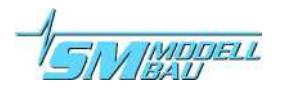

- Klappen wieder zu (erst rechte und dann linke Klappe)
- Test des Sicherheitsschalters "Schalter Klappen": nur wenn dieser geschlossen ist, d.h. nur wenn die Klappen auch wirklich zu sind, geht es weiter.
- Motor an (Hochlaufzeit einstellbar siehe 5.4)

### **4.3. Der Ablauf beim Einfahren**

- Motor aus (Abbremsgeschwindigkeit einstellbar siehe 5.4)
- Abdeckklappen auf
- Arm einfahren (Geschwindigkeit einstellbar siehe 5.4)
- Abdeckklappen wieder zu (erst rechte und dann linke Klappe)

# **5. Programmierung**

Die Klapptriebwerkssteuerung speichert alle eingestellten Werte im internen Speicher. Die Werte werden während der Einstellung nicht sofort gespeichert, sondern immer erst wenn der Pro-

grammierablauf einmal durchlaufen wurde. Sollten Sie also einen Fehler gemacht haben, können Sie die Steuerung einfach ausschalten und die Programmierung dann neu starten.

Programmiert wird mit dem beiliegenden Programmieradapter. Dieser wird an der schwarzen Buchse gegenüber dem Anschlusskabel angesteckt. Der Stecker ist durch einen fehlenden Pin verpolgeschützt.

Einstellbar sind die Endpositionen in beiden Richtungen für die Servos Arm (Triebwerksarm), Klappe links (Schachtabdeckklappe), Klappe rechts und Schleppkupplung.

Die Impulswerte für den Ausgang Motor, an dem der Drehzahlsteller angeschlossen wird, sind werksseitig vorgegeben. Sie entsprechen –100% Ausschlag an einem Graupner-Sender für Motor aus und +100% für Motor ein (= Impulsbreite von 1,1 ms bis 1,9 ms).

- Das bedeutet: Der Regler muss zuvor an einem freien Empfängerausgang mit diesen Einstellungen am Sender programmiert werden. Alternativ kann hierfür natürlich ein Servotester  $(\Rightarrow$  **UniTest 2**) verwendet werden.  $\Rightarrow$  bitte nach der Anleitung Ihres Reglers vorgehen!
- Vorsicht: Sollten Sie den Regler an einer anderen Fernsteuerung wie z. B. Multiplex programmieren, entsprechen diese Werte eventuell nicht den Werten der Klapptriebwerkssteuerung! Es kann dann passieren, dass der Regler nicht Vollgas erreicht, oder nicht initialisiert wird. Zur Sicherheit bitte den Regler immer auf Graupner-Werte einstellen.

Wenn Sie alle eingestellten Werte in der Klapptriebwerkssteuerung zurücksetzen wollen, müssen Sie einen Reset (siehe 5.5) durchführen.

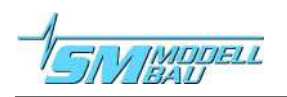

### **5.1. Anschlussschema**

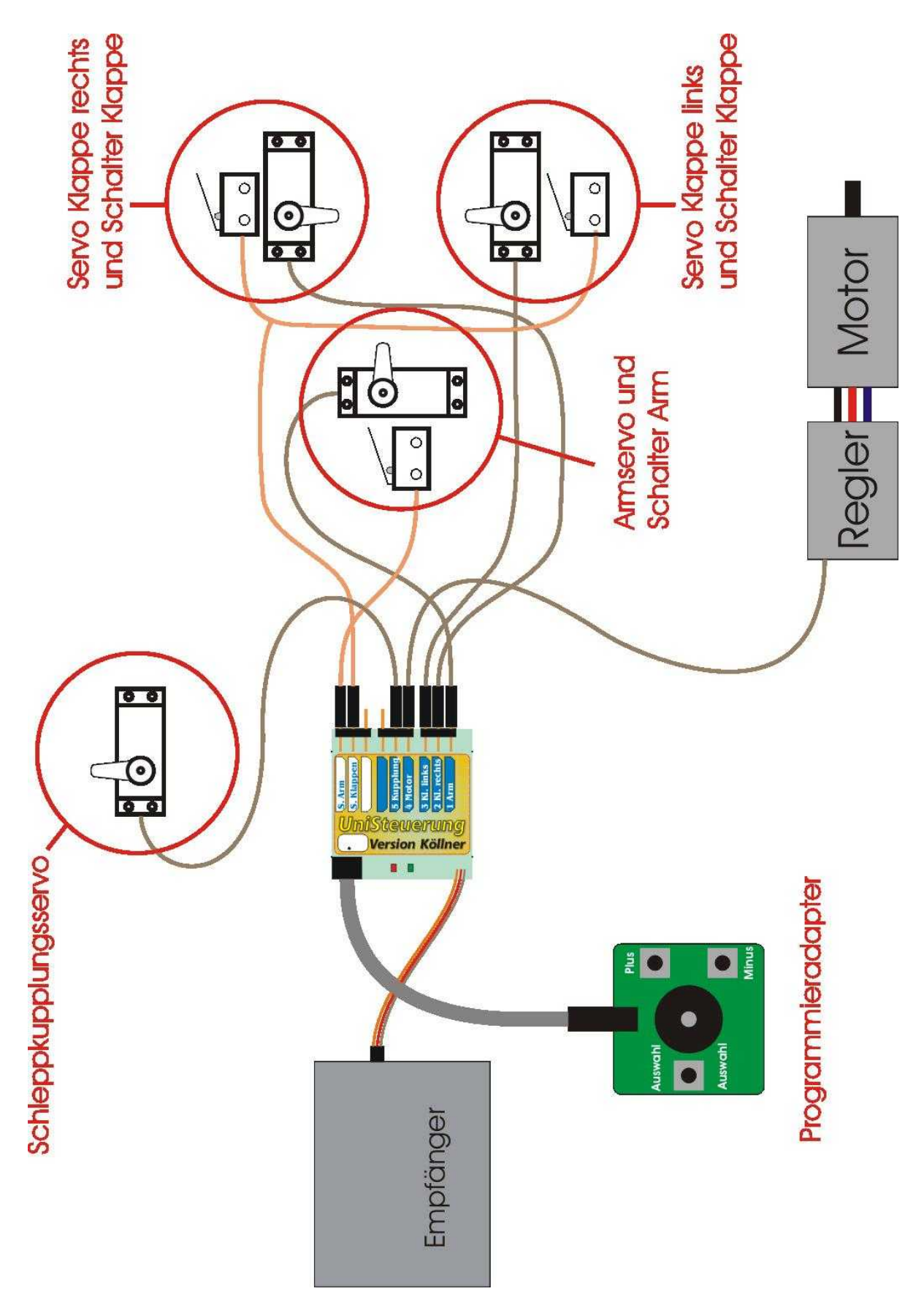

### **5.2. Der Programmiermodus**

Zum Einstellen der Servowerte muss der Programmieradapter an die Klapptriebwerkssteuerung angeschlossen werden.

Die Steuerung wird an den dafür vorgesehenen Kanal des Empfängers gesteckt. Dies ist meist der Kanal, der für die Schleppkupplung vorgesehen war, da die Steuerung ja auch das Ansteuern der Schleppkupplung mit übernimmt.

Als erstes (und momentan einziges) Servo wird jetzt das Schleppkupplungsservo an der entsprechenden Stelle der Klapptriebwerkssteuerung eingesteckt.

Auch für die Programmierung müssen die Sicherheitsschalter "Schalter Arm" und "Schalter Klappen" schon eingesteckt werden!

#### Aktivierung des Programmiermodus:

Zum Aktivieren des Programmiermodus muss während dem Einschalten der Empfängerstromversorgung (natürlich bei eingeschaltetem Sender) die Taste "Auswahl" am Programmieradapter gedrückt werden. Dabei leuchtet die grüne LED an der Klapptriebwerkssteuerung. Nach dem Einschalten wird jetzt die Taste wieder losgelassen und ein zweifacher, langer Piepton bestätigt die Aktivierung:

### $\sigma$   $\sigma$   $\Rightarrow$  Programmiermodus

Mit der "Auswahl" Taste kann nun das gewünschte Servo ausgewählt werden. Dabei werden die Servos durchnummeriert wie auf dem Etikett aufgedruckt und die ausgewählte Servonummer wird durch die Anzahl der Piepser bestätigt. Entsprechend der Servonummer blinkt auch die grüne LED. Das Arm-Servo ist direkt nach dem Aufruf des Programmiermodus aktiv.

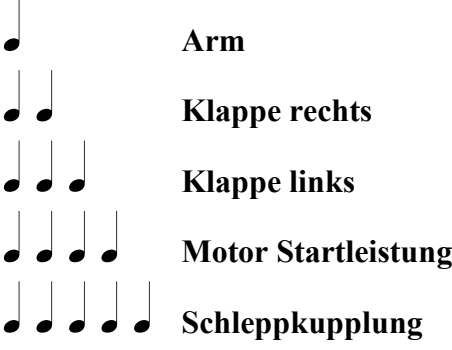

Zum "Üben" werden wir jetzt zuerst die Einstellungen für die Schleppkupplung programmieren (der Programmiermodus ist bereits aktiviert, wie oben beschrieben):

• Die "Auswahl" Taste wird so oft gedrückt, bis der fünffache Pieps ertönt.

• Bei (Knüppel)schalter hinten (Position 1) soll die Kupplung zu sein.  $\Rightarrow$  Servoposition mit den "Plus" und "Minus" Tasten entsprechend einstellen. **TIPP: Erst die Laufrichtung kontrollieren und falls nötig durch gleichzeitiges Drücken** von "Plus" und "Minus" umdrehen!

• Bei (Knüppel)schalter mitte (Position 2) und vorne (Position 3) soll die Kupplung auf sein.  $\Rightarrow$  Servoposition mit den "Plus" und "Minus" Tasten entsprechend einstellen.

Und jetzt kommen alle anderen Servos an die Reihe.

Aber bitte die vorgeschlagene Reihenfolge einhalten damit es nicht zu unerwarteten Problemen kommen kann. Denn wenn zum Beispiel die Klappenservos schon korrekt programmiert sind, und man schließt dann das Servo vom Triebwerksarm an, wäre es ja möglich, dass dieses Servo noch falsch herum läuft. Und wenn der Arm bei geschlossenen Deckeln ausfährt...

Also: Reihenfolge beim Programmieren beachten und immer nur ein Servo anschließen, dieses programmieren und dann erst das Nächste dazu stecken.

### **5.3. Schritt für Schritt**

Schritt 1:

- es wird nur das Arm-Servo eingesteckt (**und die Sicherheitsschalter!**)
- der Regler und die Klappen Servos bleiben ausgesteckt!
- die Schachtabdeckklappen müssen offen sein (Servos mit der Hand drehen oder Gestänge aushängen
- Programmiermodus aktivieren  $\Rightarrow$  siehe 5.2 (Taste "Auswahl" während dem Einschalten drücken)
- das Arm-Servo ist damit bereits ausgewählt
- mit dem (Knüppel)schalter zwischen mitte (Position 2) und vorne (Position 3) hin und herschalten

 $\Rightarrow$  stimmt die Laufrichtung?

- $\Rightarrow$  Arm ausgefahren bei Schalter vorne, Arm eingefahren bei Schalter mitte und hinten? (Servoumkehr mit "Plus" und "Minus" gleichzeitig)
- in beiden Stellungen werden jetzt die Ausschläge eingestellt
	- $\Rightarrow$  kontrollieren Sie, ob der Arm jeweils sicher verriegelt!

 $\Rightarrow$  stellen Sie, wenn nötig, den Arm-Schalter noch einmal ein, damit dieser bei ausgefahrenem Arm sicher schließt und einen großen Schließweg hat!

• die Einstellung des Arm-Servos ist damit beendet

#### Schritt 2:

- schließen Sie jetzt (im laufenden Betrieb) das Servo der rechten Schachtklappe an
- das Arm-Servo bleibt angeschlossen
	- $\Rightarrow$  **dabei gibt es eine <u>Besonderheit</u> beim Klappenmodus "Klappen im Steigflug geschlossen":**

**im Gegensatz zum Normalbetrieb bleiben die Klappen im Programmiermodus bei eingefahrenem Triebwerksarm (d.h. bei (Knüppel)schalterstellung hinten und mitte) offen, um die Position "offen" überhaupt programmieren zu können**

- wählen Sie das Klappe-rechts-Servo durch Drücken der Taste "Auswahl" aus (war die Empfangsanlage zwischenzeitlich abgeschaltet, müssen Sie erst wieder den Programmiermodus aktivieren und dann 1 mal "Auswahl" drücken)
- mit dem (Knüppel)schalter zwischen mitte (Position 2) und vorne (Position 3) hin- und herschalten

 $\Rightarrow$  stimmt die Laufrichtung? (Servoumkehr mit "Plus" und "Minus" gleichzeitig)

- in beiden Stellungen werden jetzt die Ausschläge eingestellt
- die Einstellung des Klappe-rechts-Servos ist damit beendet

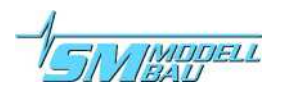

Schritt 3:

- stecken Sie jetzt (im laufenden Betrieb) das Klappe-rechts-Servo bei geöffneter Schachtklappe wieder ab und dafür das Klappe-links-Servo an
- das Arm-Servo bleibt angeschlossen
- wählen Sie mit der "Auswahl" Taste das linke Klappenservo aus
- wiederholen Sie die Einstellprozedur wie beim rechten Klappenservo

#### **Durch nochmaliges Drücken der "Auswahl" Taste aktivieren Sie die Einstellung für die Motor Startleistung:**

#### $Motor$  Startleistung

Hier können Sie mit den Tasten Plus und Minus die Leistung des Antriebes für die ersten 6 Sekunden des Starts vorgeben. Die Standardeinstellung ist 80 %. Diese kann in 5 % Schritten (ein Piep) zwischen 60 % und 100 % verändert werden. Durch gleichzeitiges Drücken von "Plus" und "Minus" wird wieder auf 80 % zurückgesetzt.

Diese Einstellung werden Sie, ebenso wie die Einstellung der Laufgeschwindigkeiten, erst bei den ersten Startversuchen mit Ihrem Modell benötigen. Sie können sich aber natürlich schon während der Einbauphase des Klapptriebwerkes damit vertraut machen. Es empfiehlt sich hierzu anstelle des Drehzahlreglers ein Servo anzuschließen, an dem das Verhalten sehr gut beobachtet werden kann.

Stellen Sie die Startleistung so ein, dass Ihr Modell gerade so zu Rollen beginnt ohne dabei auf die Nase zu gehen. Nach 6 Sekunden wird dann automatisch langsam auf volle Leistung hochgeregelt. Diese Prozedur läuft nur ein Mal ab, nachdem die Steuerung eingeschaltet wurde. Nach dem Start wird also beim nächsten Steigflug direkt auf Vollgas hochgeregelt. Als Start zählt dabei erst, wenn zum ersten Mal nach dem Einschalten Vollgas erreicht wurde. Sie können also das Triebwerk auch einmal zum Test vor dem Start kurz ein- und wieder ausschalten. Wenn Sie dabei den Vorgang unterbrechen bevor Vollgas erreicht wurde, wird danach beim Start immer noch die normale Prozedur ablaufen.

**Beim nächsten Druck auf die "Auswahl" Taste landen Sie wieder beim Schleppkupplungsservo, das wir ja vorher schon zur Übung programmiert haben:**

### $S$ chleppkupplung

**Der nächste Druck auf die "Auswahl" Taste führt zur Einstellung der Laufgeschwindigkeiten und des Klappenmodus. Auch wenn Sie dort nichts verstellen wollen, müssen Sie bis zum Ende der Programmierroutine (langer dreifach Pieps) weiterdrücken, damit die Einstellungen abgespeichert werden.**

### **5.4. Laufgeschwindigkeiten und Klappenmodus**

Neben den Servopositionen lassen sich auch die Ein- und Ausfahrgeschwindigkeit und auch die Geschwindigkeit mit der der Motor hochläuft und wieder abbremst getrennt an der Klapptriebwerkssteuerung einstellen.

Ebenso kann der Modus für die Schachtabdeckklappen eingestellt: Klappen im Steigflug geschlossen (Standard) oder offen.

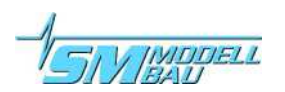

Analog zur restlichen Programmierung werden auch die Laufgeschwindigkeiten und der Klappenmodus mit dem Programmieradapter eingestellt.

#### **Zur eindeutigen Unterscheidung blinkt hierbei aber die rote LED entsprechend dem ausgewählten Menüpunkt!**

Mit der "Auswahl" Taste kann nun zwischen Armgeschwindigkeit und Motorgeschwindigkeit und Klappenmodus gewählt werden:

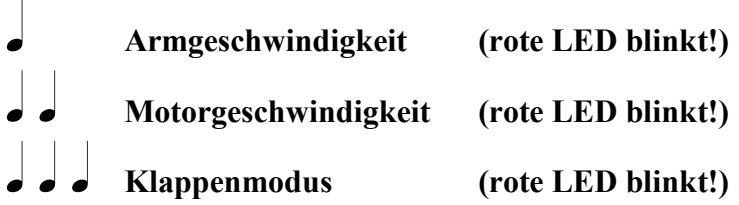

Mit den Tasten "Plus" und "Minus" lassen sich nun die jeweiligen Geschwindigkeiten einstellen. "Plus" beschleunigt die Geschwindigkeit, und "Minus" verlangsamt sie.

Es wird immer die Geschwindigkeit verstellt, die bei der nächsten Aktion des Ein- / Ausfahrvorgangs zum Tragen kommt, d.h.:

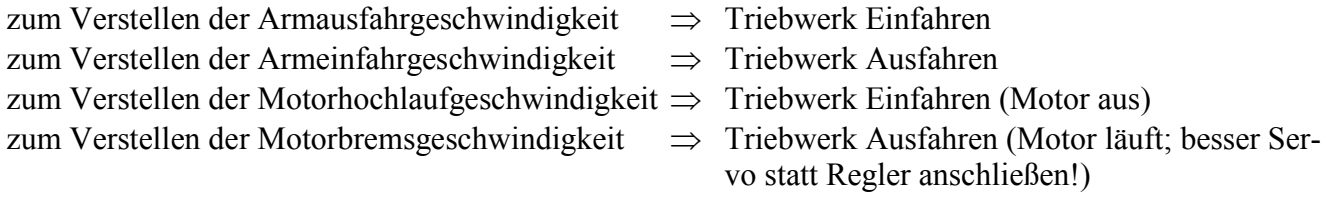

#### **TIPP: Durch gleichzeitiges Drücken von "Plus" und "Minus" wird die aktuell bearbeitete Zeit auf die Werkseinstellung zurückgesetzt.**

Beim Punkt Klappenmodus bedeutet ein Druck auf

- "Plus" den Modus offene Klappen im Steigflug
- "Minus" den Modus geschlossene Klappen im Steigflug (Standard)

#### **Beim nächsten Drücken der "Auswahl" Taste verlassen Sie den Programmiermodus und speichern alle vorgenommenen Einstellungen dauerhaft ab:**

° ° <sup>Þ</sup> **Programmiermodus wieder verlassen**

Jetzt können Sie den Programmieradapter abstecken.

Schließen Sie das rechte Klappenservo wieder an, und überprüfen Sie die Gesamtfunktion. Die Einstellungen können jederzeit wieder geändert werden.

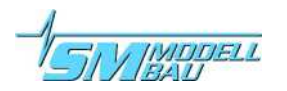

### **5.5. Zurücksetzen der Einstellungen (Reset)**

Sie können alle Einstellungen auf die Werkseinstellungen zurücksetzten, indem Sie die Taste "Auswahl" beim Einschalten der Stromversorgung mindestens 10 Sekunden lang gedrückt halten. Ein fünfmaliges, langes Piepsen bestätigt den Reset. Die Einstellung für den Klappenmodus (im Steigflug geschlossen oder offen) wird nicht verändert.

 $\int d \theta \, d \theta$   $\Rightarrow$  Reset, alle Werte wurden zurückgesetzt

### **5.6. Anschließen und Einstellen des Drehzahlstellers**

Der "Ausschlag" des Motor Ausgangs lässt sich an der Klapptriebwerkssteuerung nicht einstellen. Er ist werksseitig vorgegeben mit 1,1 ms Impulslänge für Motor aus (entspricht –100% an Sender) und 1,9 ms Impulslänge für Motor an (entspricht +100% an Sender).

Der Steller muss also auf diese Werte programmiert werden (bzw. abgeglichen).

#### Gehen Sie wie folgt vor ( **bitte nur mit Graupner Sender oder entsprechendem Servotester (** *Uni**- Test 2* **) abgleichen!**):

- In einem freien Modellspeicher überprüfen Sie die Ausschläge Ihres Gasknüppels. Diese sollten sich zwischen –100% bei Knüppel hinten und +100% bei Knüppel vorne bewegen.  $\Rightarrow$  falls nicht, Ausschläge korrigieren!
- Schließen Sie den Drehzahlsteller am Empfängerausgang für den Gaskanal an und gleichen Sie Ihn auf diese Ausschläge ab (Knüppel hinten  $= -100\% =$  Motor aus, Knüppel vorne  $= +100\% =$ Motor an). Wie das funktioniert entnehmen Sie bitte der Anleitung zu Ihrem Drehzahlsteller.
- Überprüfen Sie die Funktion an der Klapptriebwerkssteuerung mit leerem Antriebsakku und abmontierter Luftschraube.

Mit dem (Knüppel)schalter vorne regelt der Motor nach dem Ausfahren des Arms und dem Schließen der Klappen jetzt langsam hoch.

Wenn Sie das Klapptriebwerk mit dem (Knüppel)schalter mitte oder hinten wieder einfahren, regelt der Motor erst wieder langsam herunter, dann vergeht eine kurze Pause. Danach gehen die Klappen auf, der Arm fährt ein Stück ein (Propellerbremse), und wenn der Propeller steht, (LED am Propsensor leuchtet rot) fährt der Arm komplett ein und die Klappen schließen sich wieder.

# **6. Tipps zur Fail-Safe Einstellung**

Diese Tipps haben mit der Klapptriebwerksteuerung direkt nichts zu tun, sondern sind Empfehlungen für einen möglichst sicheren Betrieb Ihres Modells.

Wenn Sie einen PCM Empfänger verwenden, nehmen Sie sich bitte die Zeit, und stellen an Ihrem Sender vernünftige Werte für das Fail-Safe ein.

In der Grundstellung ist bei den aktuellen Sendern das Fail-Safe deaktiviert und die Funktion Hold aufgerufen. Das ist mit Sicherheit die schlechteste Wahl und bedeutet keinerlei Sicherheitsgewinn gegenüber PPM Empfängern!

Eine sinnvolle Fail-Safe Grundeinstellung, die die Sicherheit erhöht:

- Klapptriebwerk einfahren!!! (das ist das Wichtigste, damit der Motor nicht weiterläuft)
- Fahrwerk raus, damit der Flieger nicht auf den Bauch fällt, wenn Sie mal eine kurze Störung am Boden haben
- alle Ruder auf neutral, eventuell leicht Höhenruder und Brems/Landeklappen ausfahren, um zu bremsen

Also noch mal:

Bitte stellen Sie das Fail-Safe ein!

Ein PCM Empfänger im Hold Modus bedeutet ein zusätzliches Sicherheitsrisiko, im Fail-Safe Modus dagegen bringt er zusätzliche Sicherheit.

# **7. Sicherheitshinweise**

**Bitte halten Sie sich immer vor Augen, welche Gefahren von einem Elektromotor in dieser Leistungsklasse ausgehen können.**

**Lassen Sie nicht zu, dass sich Zuschauer oder andere Piloten in der Drehebene des Propellers aufhalten.**

**Warten Sie die Mechanik Ihres Klapptriebwerks regelmäßig.**

**Wenn Sie Ihr Klapptriebwerk vor dem Start noch einmal testen wollen, dann machen Sie das erst auf der Startbahn und nicht zwischen den Zuschauern.**

**Stecken Sie den Antriebsakku immer erst auf der Startbahn ein.**